## Studienwoche Design und Technik

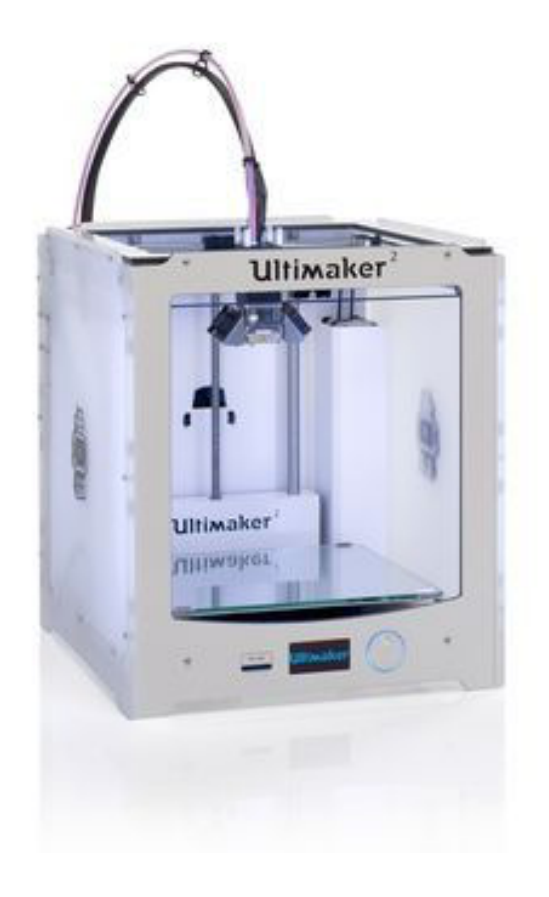

Handout 3D-Drucken per TinkerCAD Modellierung Markus Nogara, Frühjahr 2023

## Hallo XY

- 1. Gehe zu deiner Klasse unter https://www.tinkercad.com/**joinclass/MCJAQ6RJPUA7**.
- 2. Gib deinen Benuetzername *XY* ein.

Das browserbasierte Programm "ThinkerCAD" bietet einen spielerischen und ansprechenden Zugang zur Modellierung von 3-D Modellen die du später im 3-D Drucker ausdrucken kannst. Um die Basics kennen zu lernen, musst du folgendes Tutorial durcharbeiten. Gehe auf www.tinkercad.com/learn scrolle runter bis: "*3-D Lektionen beginnen*" und arbeite die Starter durch. Wenn du eine Aufgabe beendet hast, zeige sie der Aufsichtslehrperson und lasse deine Aufgabe von ihr visieren. Notiere dir deine wichtigsten Erkenntnisse direkt in diesem Handout.

Viel Vergnügen und Spass!

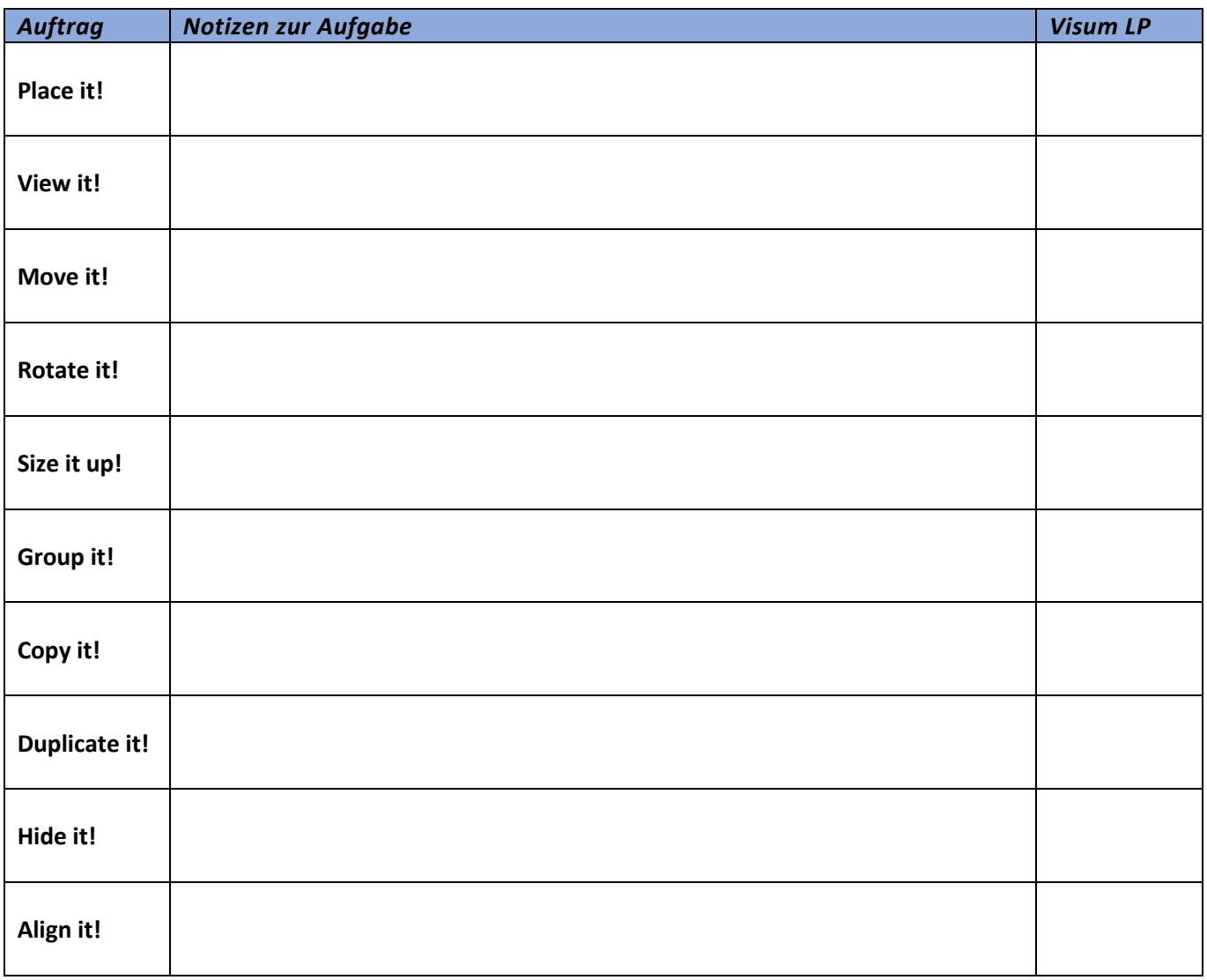

Was heisst CAD: CAD bzw. CADD (Computer-Aided Design and Drafting) ist eine Technologie für Konstruktion und technische Dokumentation, bei der das manuelle Zeichnen durch einen automatisierten Prozess ersetzt wird.